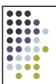

## Introduction

OS 2007-08

## Useful information

My name: Giorgio Metta
My email: <u>pasa@liralab.it</u>
Office/Lab: 010 71781 411

• Where: LIRA-Lab, Villa Bonino, Ground Floor (su appuntamento)

• Web site: <a href="http://www.liralab.it/os">http://www.liralab.it/os</a>

• Mailing list: os@liralab.it

OS 2007-08

# Outline of the course

- Processes, threads, scheduling
- IPC
- Memory management
- T/O
- Filesystem
- Embedded systems
- The exam consists of:
  - 1 problem set
    - C++ programming 1/3
  - 1 oral exam:
    - Theory and short exercises 2/3

OS 2007-08

# Background

- Required
  - Programming C/C++
- Helpful
  - Linux/Unix, Windows
- Main idea is to learn, so, don't freak out even if it might seem hard!

OS 2007-08

### References

• Andrew S. Tanenbaum, *Modern* operating systems, Prentice Hall International 2001. ISBN: 0-13-092641-8

OS 2007-08

This slide is intentionally left blank

OS 2007-08 6

# Operating system

- What's inside the computer?
  - Lavers:

| Web browser | Banking<br>system | Airline<br>reservation            | } application programs |
|-------------|-------------------|-----------------------------------|------------------------|
| Compilers   | Editors           | Command<br>interpreter<br>(shell) | } system programs      |
| C           | perating system   | m                                 |                        |
| N           | lachine languag   | ge                                | } hardware             |
| N.          | licroarchitectui  | re                                | ,                      |
|             | Physical devices  | S                                 |                        |
|             |                   |                                   | •                      |
|             | (                 | OS 2007-08                        | 7                      |

# Meaning of the layers

- Physical devices: self explaining
- Microarchitecture: define data path within the microprocessor (using registers) sometimes using a microprogram
- Machine language/Assembly language: instruction set (e.g. 50-300 instructions)

OS 2007-08

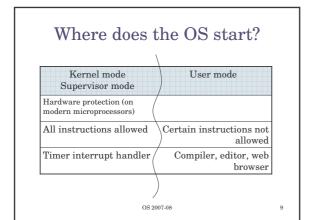

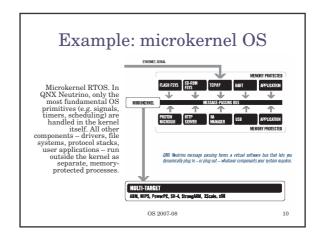

# Operating system's job

- Manage the hardware (all the devices)
- Provide user programs with simpler interface to the hardware (extended machine)

OS 2007-08 11

# Example: floppy drive

- Specific chip (NEC PD765)
- 16 different commands
- Load between 1 and 9 bytes into a device register
- Read/Write require 13 parameters packed into 9 bytes
- Reply from the device consists of 7 bytes (23 parameters)
- Control of the motor (on/off)

OS 2007-08

08 12

# Abstraction

- Better to think in terms of *files* with *names* rather than specific floppy drive commands
- Other unpleasant hardware:
  - Interrupts
  - Timers
  - Memory management
  - **–** ...
- Extended or virtual machine

OS 2007-08

13

15

# OS as resource manager

- Allocation of resources:
  - Processors, memory, I/O devices among a set of programs competing for them
- Example: allocating the printer
  - Buffering output rather than just print at random
- Multiple users: sharing of resources and avoid conflicts (share vs. security)

2007-08

# Sharing

- Time and space multiplexing
- Multiplexing in time: e.g. printer, processor
  - Print one job at a time
- Multiplexing in space: e.g. memory, disks
  - Divide memory among many processes

OS 2007-08

# Computer hardware • Processors • Memory • I/O devices • Buses OS 2007-08 CPU Mem Video Floppy Controllers Buses

# Registers \*Program counter (PC): next instruction \*Stack pointer (SP): stack in memory \*Program Status Word (PSW): condition bits (e.g. kernel vs. user mode) \*Base register: relocation of executables System call \*SW interrupt \*From User to Kernel mode Complexity of the CPU HW \*Pipeline architecture \*Superscalar OS 2007-08

# Memory

- Ideally...
  - Extremely fast (faster than the CPU in executing an instruction)
  - Abundantly large
  - Dirt cheap

OS 2007-08

18

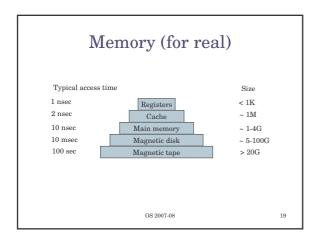

# Memory cntd.

- Registers: typical 32 in a 32 bit CPU
- Cache: divided into cache lines (64 bytes each)
  - Cache hit no main memory access, no bus involvement
  - Cache miss costly
- Main memory
- Disk (multiple plates, heads, arms)
  - Logical structure: sectors, tracks, cylinders
- Magnetic tape: backup, cheap, removable

OS 2007-08

20

# Multiple programs in memory

- Base and Limit register
- Hardware support for relocation and multiple programs in memory

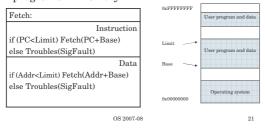

# DLL's (in principle)

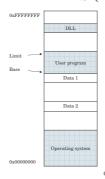

• Requires an MMU with multiple Base/Limit register pairs

OS 2007-08 22

# Memory Management Unit

- Managing the MMU is one of the OS tasks:
  - Balancing context switches since they impact on performances: e.g. MMU registers have to be saved, cache emptied, etc.

OS 2007-08 23

### I/O devices

- Usually a controller + the actual device
  - For example: a disk controller may hide the details of driving the arm and heads to the appropriate location to read a certain piece of data
  - Sometimes the controller is a small embedded microprocessor in itself
- $\bullet\,$  The interface to the OS is somewhat standardized:
  - IDE disk drives conform to a standard
- Device driver: a piece of the OS. Device drivers run in kernel mode since they have to access I/O instructions and device registers

OS 2007-08 24

## Device drivers

- 1. Unix. Compiled and linked with the kernel (although Linux supports dynamic loading of DD)
- 2. Windows. An entry into an OS table. Loaded at boot
- 3. Dynamic. USB, IEEE1394 (firewire). At boot time the OS detects the hardware, finds the DD, and loads

OS 2007-08

# I/O registers

- E.g. small number of registers used to communicate
- Memory mapped: the registers appear at particular locations within the OS address space
- I/O instructions: some CPUs have special privileged (kernel mode) I/O instructions (IN/OUT). Registers are mapped to special locations in I/O space

# Ways of doing I/O

- 1. Polling
- 2. Interrupt based
- 3. DMA

OS 2007-08

27

# **Polling**

- User makes a system call
- OS calls DD
- DD talks to device, prepares I/O, starts I/O and sits waiting (busy waiting) for I/O completion
- Busy waiting means that the CPU is busy polling a flag

OS 2007-08

# Interrupt

- A piece of hardware called "interrupt controller"
- 1. CPU issues the I/O request
- via the device driver

  2. On termination the device signals the CPU's interrupt controller (if the interrupt controller is not busy servicing another higher priority interrupt)
- 3. If the interrupt can be handled then the controller asserts a pin on the CPU.
- 4. The interrupt controller puts the address of the device into the bus

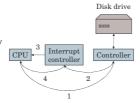

OS 2007-08

### Interrupt (cntd.)

- When the CPU decides to take the interrupt:
  - Stores registers (push them into the stack)
  - Switches into kernel mode
  - Uses the device's address to index a table (interrupt
  - Calls the handler contained at the location located in the interrupt vector
  - Once the handler is executed it returns from the handler by popping the registers from the stack  $% \left( 1\right) =\left( 1\right) \left( 1\right)$

# Direct Memory Access DMA

- Yet another piece of hardware: DMA controller
  - Communication between memory and device can be carried out by the DMA controller with little CPU intervention
  - When the DMA is completed the controller asserts an interrupt as before

OS 2007-08

## **Buses**

- Multiple buses (cache, local, memory, PCI, USB, IDE...)
- OS must be aware of all of them to manage things appropriately
- Plug&Play dynamic allocation of I/O and memory addresses (BIOS code)

This slide is intentionally left blank

OS 2007-08

# Concepts

- Processes
- Deadlocks
- Memory management
- I/O
- Files
- Security
- ...

OS 2007-08

## The Shell

- Unix command interpreter (or similarly the "command" in windows)
- Clearly, it's not part of the OS

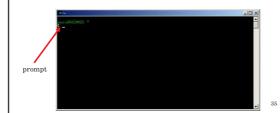

# Processes

- Associated with each process:

  - Address space (program + data + stack)
    Entry into the process table (a list of processes)
    - Set of registers (e.g. PC, PSW, etc.)
  - MMU status, registers
- $\bullet\,$  Processes can be created, terminated, signaled (SW interrupt)
- They form a tree (a hierarchy) on some systems
- · Process cooperation is obtained by means of IPC (inter-process communication) mechanisms
- Processes start with the privileges of the user who starts them

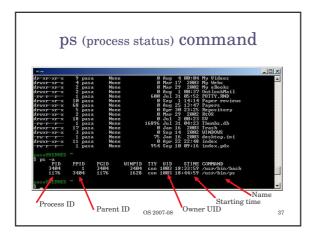

## **Deadlocks**

- Two or more processes mutually requesting the same set of resources
- Example: two processes trying to use simultaneously a tape and CD burner in reverse order

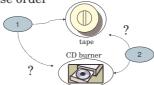

 $\neg$ 

# Memory management

- Virtual memory
  - Allowing processes requesting more memory than the computer main memory to run
  - Swap space/swapping. Storing some of the process' memory in the disk

OS 2007-08

## Files

- Concept of directory (group files together)
- A tree-like structure similar to the process hierarchy
- A file is specified by its *path* name
  - E.g. /usr/bin/ps
- In UNIX there's a root directory (/)

   Windows has a root for each drive: A:, B:, C:, etc.
- Working directory (a process property)
- Where path not beginning with slash are looked for
- Interface between OS and program code is through a small integer called *file descriptor*

OS 2007-08 40

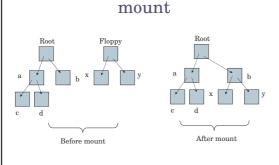

OS 2007-08 41

# Special file

- A device driver gets a special entry into the file system (usually under /dev)
- Block special files
  - Randomly addressable blocks: a disk
- Character special files
  - A stream of character data: modem, printer

OS 2007-08

42

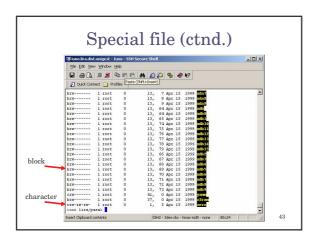

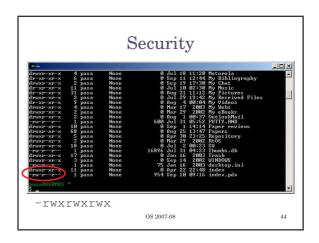

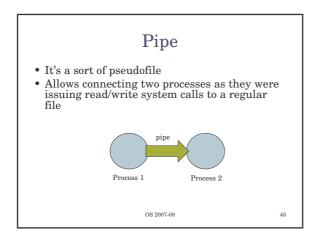

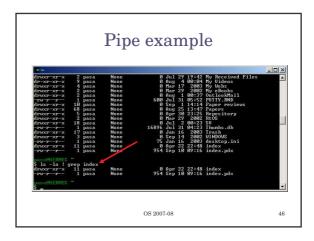

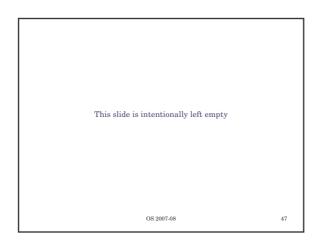

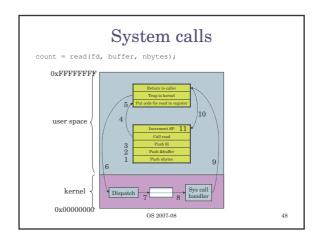

# System calls

count = read(fd, buffer, nbytes);

- 1. Push nbytes into the stack
- Push buffer into the stack
- 3. Push fd into the stack
- Library calls read
   Put sys call code into register
- 6. Trap to kernel
- 7. Examines the call code, query table
- 8. Call handler, execute read code
- 9. Return to caller (maybe)
- 10. Pop stack (i.e. increment SP)
- 11. Continue execution

read(2) - Linux man page NAME read - read from a file descriptor SYNOPSIS ssize\_t read(int fd, void \*buf, size\_t count); DESCRIPTION read() attempts to read up to count bytes from file descriptor fd into the buffer starting at buf. If count is zero, read() returns zero and has no other results. If count is greater than SSIZE\_MAX, the result is unspecified. RETURN VALUE On success, the number of bytes read is returned (zero indicates and of file), and the file position is advanced by this number. It is not an error if this number is smaller than the number of bytes requested; this may happen for example because fewer bytes are actually available night now (maybe because fewer bytes are actually available night now (maybe because we were close to end-of-file), no because we are reading from a pipe, or from a terminal), or because read() was interrupted by a signal. On error, -1 is returned, and error is set appropriately. In this case it is left unspecified whether the file position (if any) changes. ERRORS EINTR
The call was interrupted by a signal before any data was read.

EAGAIN
Non-blocking I/O has been selected using O\_NONBLOCK and no data was immediately available for reading.
EIO I/O error. This with happen for example when the process is in a background process group, tries to read from

# EAGAIN, on blooking (10 has been selected using 0\_NONNLOCK and no data was immediately analybide for reading. EIO 10 error. The with haspen for example when the process is in a badground process group, these to read from 8 as controlling by, and either it is genomy or beloading 90/0711 for its process group is orphaned. It may also example when there is a fow-free I/O error which teaching from a dist or tape. EISDIR. 8 freely so districtly. 8 is not a valid file descriptor or is not open for reading. EINVI. 8 is state but on a object which is unsuitable for reading. EINVAL fd is attached to an object which is unsuitable for reading. EFAULT buf is outside your accessible address space. Other errors may occur, depending on the object connected to fd. POSIX allows a **read** that is interrupted after reading some data to return -1 (with *errno* set to EINTR) or to return the number of bytes already read. CONFORMING TO Many filesystems and disks were considered to be fast enough that the implementation of **O\_NONBLOCK** was deemed unnecessary. So, O\_NONBLOCK may not be available on files and/or disks. OS 2007-08 51

# System call interface (part of)

# System call interface (cntd.)

| Call                                                                       | Description                     |  |
|----------------------------------------------------------------------------|---------------------------------|--|
| s = chdir(dirname)                                                         | Change the working directory    |  |
| s = chmod(name, mode)                                                      | Change a file's protection bits |  |
| s = kill(pid, signal)                                                      | Send a signal to a process      |  |
| seconds = time (4seconds)  Get elapsed time in seconds since Jan 1st, 1970 |                                 |  |
|                                                                            |                                 |  |
|                                                                            |                                 |  |

# Process management

```
while (1)
       type_prompt();
read_command(command, parameters);
       if (fork() != 0)
             waitpid(-1, &status, 0);
             execve(command, parameters, 0);
                  OS 2007-08
                                                      54
```

# lseek

position = lseek(fd, offset, whence)

- Random access to a file
- Imagine the file as accessed through a pointer
- lseek moves the pointer

OS 2007-08

-08

# Directory (in UNIX)

- Each file is identified by an *i-number*
- The *i-number* is an index into a table of *i-nodes*
- A directory is a file containing a list of *i-number ASCII name*

OS 2007-08

-08 56

### Link

• Called a shortcut in some versions of Windows

|     | /usr/ast |     |   |
|-----|----------|-----|---|
| 16  | mail     |     | ľ |
| 81  | games    | П   | Γ |
| 4.0 |          | 1 1 | Г |

| /usr | /jim  |
|------|-------|
| 31   | bin   |
| 70   | memo  |
| 38   | prog1 |

link("/usr/jim/memo", "usr/ast/note")

| /usr/ast |       |
|----------|-------|
| 16       | mail  |
| 81       | games |
| 40       | test  |
| 70       | note  |

31 b 70 m 38 p

OS 2007-08

## Win32 API

- Different philosophy
- Many calls (API Application Program Interface), not all of them are actually system calls
- GUI included into the API (in comparison X-Windows is all user level code)

OS 2007-08 5

# Example of Win32

| fork    | CreateProcess       | Create a new process                   |
|---------|---------------------|----------------------------------------|
| waitpid | WaitForSingleObject | Can wait for a process to exit         |
| execve  | None                | CreateProcess does the job             |
| exit    | ExitProcess         | Terminate execution                    |
| open    | CreateFile          | Create a file or open an existing file |
| close   | CloseHandle         | Close a file                           |
| read    | ReadFile            | Read data from a file                  |
| write   | WriteFile           | Write data to a file                   |
| lseek   | SetFilePointer      | Move the file pointer                  |
| stat    | GetFileAttributeEx  | Get various file attributes            |
| mkdir   | CreateDirectory     | Create a new directory                 |
| rmdir   | RemoveDirectory     | Remove an empty directory              |
| link    | None                |                                        |
| unlink  | DeleteFile          | Destroy an existing file               |
| mount   | None                |                                        |
| umount  | None                |                                        |
| chdir   | SetCurrentDirectory | Change the current working directory   |
| chmod   | None                |                                        |
| kill    | None                |                                        |
| time    | GetLocalTime        | Get the current time                   |

OS 2007-08 5:

## Operating system structure

- Monolithic systems
- Layered systems
- Virtual machines
- Exokernels
- Client-Server model

# Monolithic systems

- The "big mess"
- No organized structure
- A bit of structure anyway:
  - System calls requires parameters in a well defined place (e.g. the stack)
  - Three layers:
    - Application program
    - Service procedures
    - Helper procedures

OS 2007-08

# Layered systems

• Each layer relies only on services provided by lower level layers

| Layer | Function                                  |
|-------|-------------------------------------------|
| 5     | User/operator                             |
| 4     | User programs                             |
| 3     | I/O management                            |
| 2     | Operator-process communication            |
| 1     | Memory and disk management                |
| 0     | Processor allocation and multiprogramming |

OS 2007-08

62

# Virtual machines

- Timesharing provides:
  - Multiprogramming
  - Extended machine
- Decouple the two functions:
  - Virtual machine monitor (a SW layer)
  - It does the multiprogramming providing a "simulation" of the bare HW
- On top of the monitor any compatible OS could be run
- Also the Pentium (8086 mode, running DOS applications) and Java VM provide a similar mechanism (slightly different though)

OS 2007-08

### Virtual machines

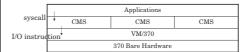

OS 2007-08

64

### Exokernel

- Each process is given a subset of the resources (at any given moment) and NOT a simulation of the whole machine
- Simpler
- Saves a layer of mapping
- Each VM in this case is given a subset of memory, disk space, etc.
- The OS checks for conflicts

007-08

### Client-Server model

- Microkernel
- Services are moved into user-space processes (e.g. the filesystem)
- The kernel handles message passing mechanisms to make communication possible between user code and services
- $\bullet\;$  Easy to "remote" the message passing (distributed system)
- Resilient: a crash in one module doesn't compromise the whole system (which can then recover from the crash)
- I/O and HW access must be done into the kernel (spoils a bit the nice client-server model) for example in device drivers

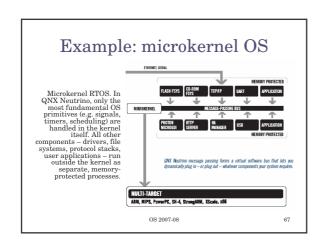